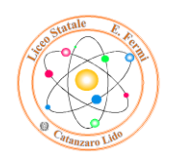

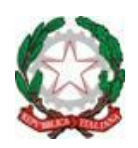

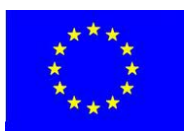

LICEO STATALE "E. FERMI" 88100 Catanzaro Lido (CZ) *Scuola Capofila Rete di Scuole "Science Fermi Network"* Liceo Scientifico - Liceo Scientifico Scienze Applicate – Liceo Scientifico Sportivo Via C. Pisacane Contrada Giovino Tel. 0961/737678 – Fax 0961/737204 Liceo Linguistico - Liceo Scienze Umane – Liceo Scienze Umane Economico Sociale Via Crotone Tel. 0961/34624 – Fax 0961/31040

## *Circolare n° 56/ a.s. 2016-2017*

Catanzaro Lido 13/01/2017

 $\blacksquare$ 

 Ai Signori Docenti Al D.S.G.A. Al personale A.T.A. Al Sito Web **SEDE** 

## *Oggetto: Indicazioni sulla sicurezza dei dati – privacy.*

Si mette a conoscenza dell'intero personale della scuola che e a seguito della circolare n° 54 del 21/12/2016 è opportuno ricordare che:

- Si sta provvedendo ad un controllo e ad una successiva "bonifica" dell'intero parco PC delle classi.
- Al termine di questa fase, fermo restando che è fortemente sconsigliato l'utilizzo degli stessi per l'accesso al registro elettronico, ogni docente provvederà alla creazione di un proprio "account" – utenza - personale sul PC della classe (con relativo nome e password), nel rispetto della normativa vigente in materia di privacy.
- Anche il personale di Segreteria provvederà in tal senso sui PC utilizzati.

Si forniscono notizie in merito alla creazione dell'account personale:

- 1. Da pannello di controllo selezionale la prima voce:"ACCOUNT UTENTE"
- 2. Nella schermata che appare scegliere la voce "GESTISCI UN ALTRO ACCOUNT"
- 3. Nella schermata successiva scegliere "CREA NUOVO ACCOUNT"
- 4. Seguire le richieste per inserire un nome utente ed una password

 Il Dirigente Prof. Luigi Antonio MACRÌ Firma autografa sostituita a mezzo stampa ex art. 3, c. 2 D.Lgs n. 39/93

www.iisfermi.gov.it **- e-mail:czis001002@istruzione.it - C.F. 80003620798 - Cod. Meccanografico CZIS001002 email:czis001002@pec.istruzione.it**

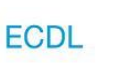

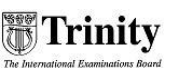

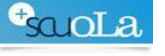